# An Introduction to Object-Oriented Programming and Smalltalk

Lewis J. Pinson

Richard S. Wiener

University of Colorado at Colorado Springs

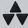

### ADDISON-WESLEY PUBLISHING COMPANY

Reading, Massachusetts • Menlo Park, California • New York Don Mills, Ontario • Wokingham, England • Amsterdam • Bonn Sydney • Singapore • Tokyo • Madrid • San Juan

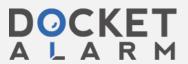

Sponsoring Editor: James T. DeWolf
Production Supervisor: Bette J. Aaronson
Production: Michael Bass & Associates
Manufacturing Supervisor: Hugh Crawford
Text Design: R. Kharibian & Associates
Cover Design: Marshall Henrichs

#### Library of Congress Cataloging-in-Publication Data

Pinson, Lewis J.
An introduction to object-oriented programming and Smalltalk / by Lewis J. Pinson and Richard S. Wiener.

p. cm. Bibliography: p. Includes index. ISBN 020119127

1. Object-oriented programming (Computer science) 2. Smalltalk (Computer program language) I. Wiener, Richard, 1941–II. Title.

QA76.6.P56 1988 005.13'3—dc19

88-466 CIP

The programs and applications presented in this book have been included for their instructional value. They have been tested with care but are not guaranteed for any particular purpose. The publisher does not offer any warranties or representations, nor does it accept any liabilities with respect to the programs or applications.

Copyright © 1988 by Addison-Wesley Publishing Company, Inc.

All rights reserved. No part of this publication may be reproduced, stored in a retrieval system, or transmitted, in any form or by any means electronic, mechanical, publisher. Printed in the United States of America. Published simultaneously in Canada.

ABCDEFGHIJ-DO-898

HAROLD B. LEE LIBRARY BRIGHAM YOUNG UNIVERSITY PROVO, UTAH

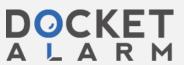

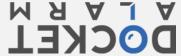

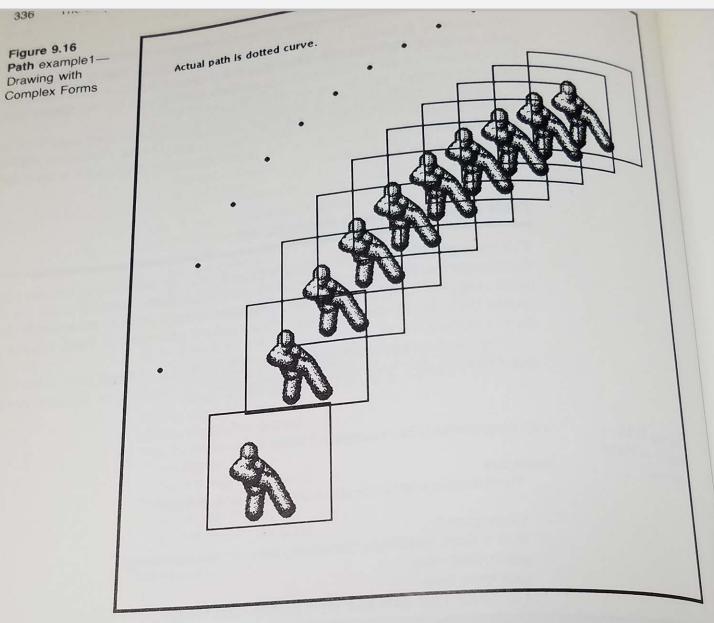

Figure 9.16, the form has an offset of approximately 75@75 from the path point. This is a feature of the form as it is stored in file 'man4.form'. The display of the complex form is done using an OR rule (code 7).

## 9.6 The Model-View-Controller Triad

Any window on the Smalltalk screen has three essential components associated with it, the *model*, *view*, and *controller*. Together, these three components are

9.6 The Model-View Controller Triad called the model-view-controller (MVC) triad. Any subview within a window can have an MVC triad that is different from its superview or other subviews. Some views are noninteractive, meaning they never have a need for acquiring control For consistency with the MVC concept, these views have a controller that is an

The functions of the three components of the MVC triad and their properties are first described in Section 9.6.1. In Section 9.6.2, summaries are given for the abstract superclasses **View** and **Controller**. Finally, three examples are given that abstract superconding the MVC concept. The first example (in Section 9.6.3) uses an existing MVC triad in the Smalltalk system that is relatively simple. The second example (in Section 9.6.4) creates a new (and even simpler) MVC triad. A detailed discussion of what actually happens when this MVC application is invoked is given in Section 9.6.5. The third example illustrates the use of a valuable tool for investigating the properties of any MVC triad. Opening an inspector on a MVC triad is

### Interaction of model, view, and controller 9.6.1

The three components of the MVC triad have the following functionality and

- model—an object that represents the data to be displayed. The model can be an instance of any appropriate class that represents the data most efficiently. For simplicity and elimination of extensive new protocol for all classes that can serve as models, the protocol of the model has no internal reference to its view or controller. Since the model contains information relative to the amount of data to be displayed in a view, it is often desirable to add a method for computing a bounding box to the model protocol.
- view—an object that is the visual display of the data represented by the model. Protocol in the view subclass determines how the data are to be displayed. Keeping the MVC triad together as a family with consistent information is the primary responsibility of the view. Private data within the view protocol are used to connect the view with its model and controller. A view consists of a top view and zero or more subviews. In many cases the top view is an instance of StandardSystemView. This has the advantage of providing the standard blue button menu options for collapsing, framing, moving, etc., for the new view. There are a number of key methods in View that need to be redefined in a new subclass of View. These include displayView, defaultWindow, and defaultControllerClass.
- controller—an object that provides the protocol for user interaction with the view and its model. Protocol in the controller subclass provides menus and action messages for the view and its model. Private data within the controller protocol are used to connect the controller with its model and view. The controller maintains an interface with the controller manager for coordination with other active controllers. In most cases control is

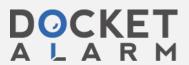

acquired through positioning of the cursor in combination with pressing acquired through positioning of the cursor in combination with pressing acquired through positioning. Therefore, most controller classes in classes of controller, which is a direct subclasses are subclasses of MouseMenuController, which is a direct subclasses are subclasses of MouseMenuController (see Figure 9.1). Key methods in subclasses of all controllers, Controller (see Figure 9.1). Key methods in controller that need redefinition in most subclasses include initialized controller that need redefinition, controllnitialize, and controlTerminate YellowButtonMenu, isControlActive, operation of MVC triads is given

The basic sequence of events for the operation of MVC triads is given below.

The basic sequence of events for the operation of MVC triads is given below.

The steps outlined here are general in nature. More detailed explanations for the exact steps required to invoke an MVC application are given in Section 9.65 the exact steps required to invoke with instance creation methods in the exact steps required to invoke with instance creation methods in the exact steps required to invoke an invoked with instance creation methods in the exact steps required to invoke an invoked with instance creation methods in the exact steps required to invoke an invoked with instance creation methods in the exact steps required to invoke an invoked with instance creation methods in the exact steps required to invoke an exact steps required to invoke an exact steps

- 1. New MVC applications are invoked. Sending one of these methods to the view class of the application. Sending one of these methods to the view class of the application. Sending of the model, and passage of control to causes creation of the view, display of the model, and passage of control to the controller for the application. There are key methods in the view and the controller class hierarchy that are part of this process. A more detailed discontroller class hierarchy that are part of this process. For the histogram MVC cussion of these key methods is given in Section 9.6.5 for the histogram MVC example presented in Section 9.6.4.
- example presented in the list of scheduled to a list of scheduled to a list of scheduled to
- 3. ScheduledControllers, the global instance of ControlManager, constantly monitors the position of the cursor and the state of the mouse buttons. When the cursor is moved within a view and a button is clicked, Scheduled Controllers gives control to the controller for that view. The controller for the view is established as the value of another instance variable, active Controller, in the control manager.
- **4.** When a controller becomes the active controller, it receives the following sequence of messages from the startup message to activeController.

self controlInitialize. self controlLoop. self controlTerminate.

The active controller retains control and stays in the controlLoop until it relinquishes control. Of course, the user can move the cursor to another view and click a mouse button to terminate and change the active controller. Control can also be terminated by pressing certain special keys on the keyboard. The details of the controlLoop message are

#### controlLoop

self isControlActive whileTrue: [
Processor yield. self controlActivity].

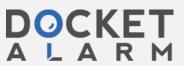